# 实验三触发器功能模拟

一、实验目的

- 1、 掌握触发器功能的测试方法。
- 2、 掌握基本 RS 触发器的组成及工作原理。
- 3、 掌握集成 JK 触发器和逻辑功能及触发方式。
- 4、 掌握几种主要触发器之间相互转换的方法。
- 5、 通过实验,体会 CPLD 芯片的高集成度和多 I/O 口。

#### 二、硬件要求

主芯片: EP1K10TC100-3, 时钟源, 按键开关, 拨码开关, LED 灯。

#### 三、实验内容

将基本 RS 触发器,同步 RS 触发器, 集成 J-K 触发器, D 触发器同时集成在一个 CPLD 芯片中模拟其功能,并研究其相互转化的方法。

实验的具体实现要连线测试。

#### 四、实验原理

如图 2—3—1

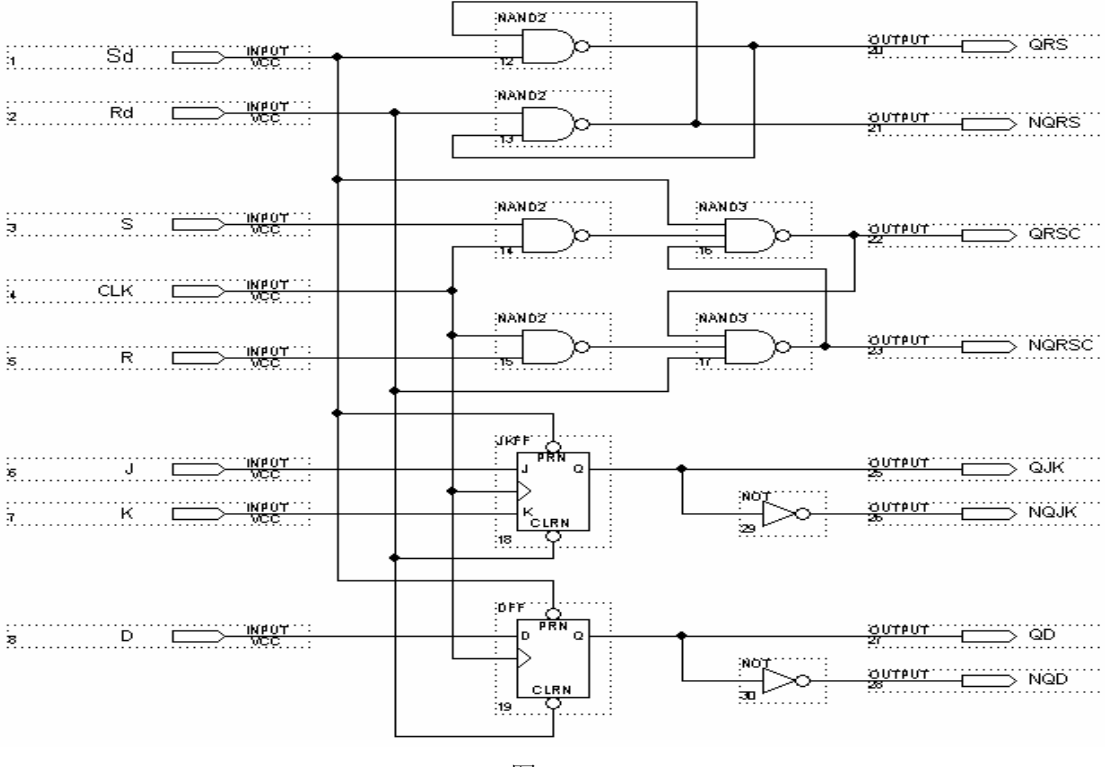

### 图 2—3—1

# 五、实验连线

输入信号 Sd,Rd 对应的管脚接按键开关, CLK 接时钟源(频率<0.5Hz): 输入信号 J, K, D, R, S 对应的管脚分别接拨码开关: 输出信号 QRS, NQRS, QRSC, NQRSC, QJK, NQJK, QD, NQD 对应管脚分别接 LED 灯。

另外准备几根连接线, 在改变为 T"触发"器时, 短接相应管脚, 或连接"0""1"电 平。

## 六、实验报告

填下述表一,表二,表三,表四。

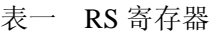

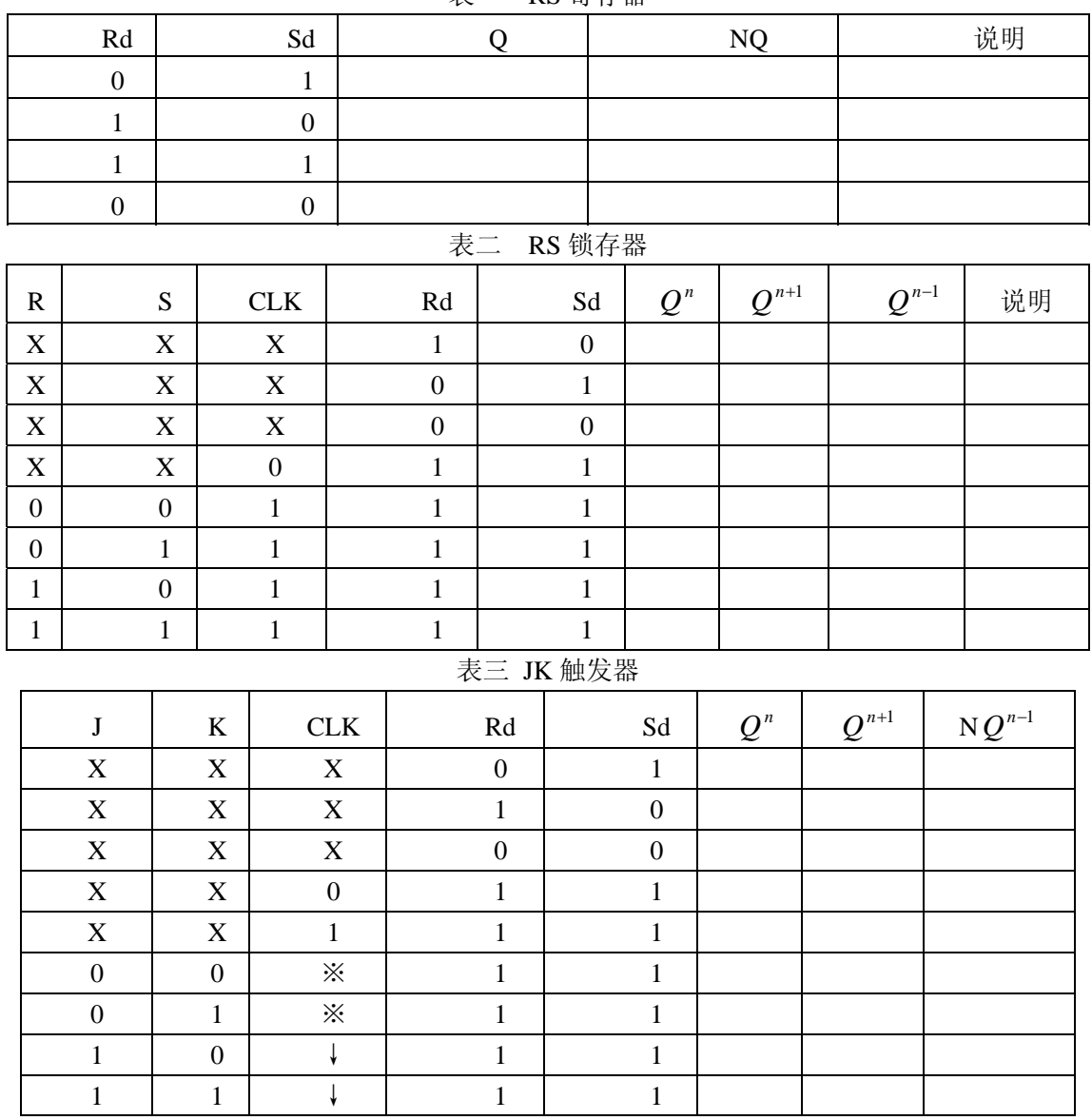

# 表四 D 触发器

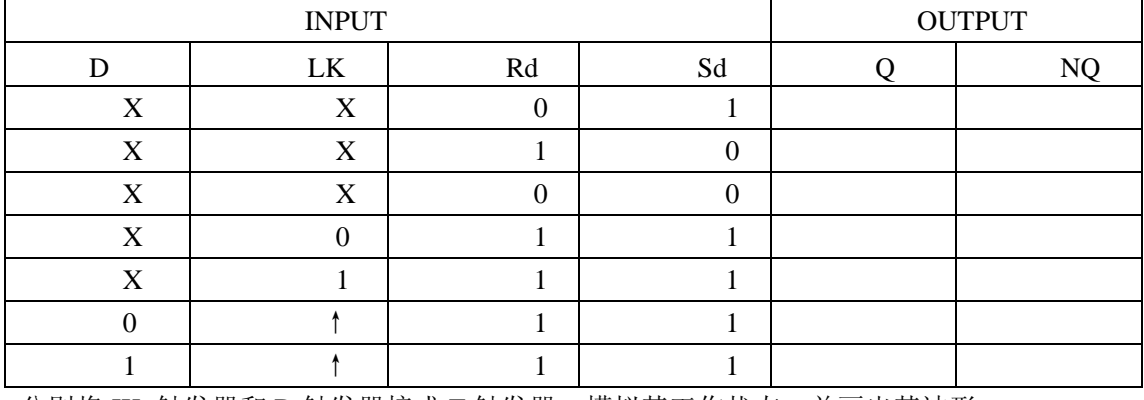

分别将 JK 触发器和 D 触发器接成 T 触发器, 模拟其工作状态, 并画出其波形。